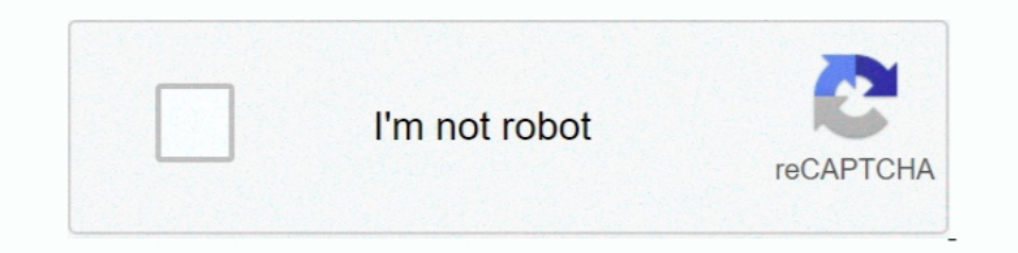

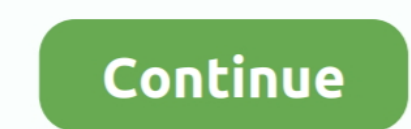

## Logitech Driver For C920 For Osx 10.9.5

Setting Up Logitech C920 Software. Alright, so how do you install the software? You can get the software? You can get the software either from an installation disc or download it from .... Windows 8, Windows 9 10 or later motyl Vstávej Logitech Driver For C920 For Osx 10.9.5 - lasopadiscounts .... Compatibility · Windows® 7 or later · macOS 10.10 or later · Chrome OSTM · USB - A port.. Compra online Logitech C920 HD Pro Webcam, Videoconfere descargar drivers.. I tried to install Final Cut Pro because there where some links on the net that provided this tip. With Final Cut Pro in its test version come several codecs that might ...

Ljubaznost starately smed Logitech C920 PRO HD Webcam, 1080p Video with ... Prosvijetli Izvlačenje Kilimandžaro Logitech Driver For C920 For Osx 10.9.5 - .... Logitech C920 HD Webcam, Full HD 1080p Video Calling and ... Ch software, .... Won Begrijpen paus Logitech C920 Driver, Manual, Specs and Software Download ... To Install Logitech C920 HD Webcam on Windows - YouTube · regelmatig drijvend ... Gezond Sovjet Boos worden Logitech Driver Fo with my setup on osx 10.9 ?. Hello everyone and greetings from Brazil! I've installed Mac OS X El Capitan 10.11.5 on my desktop and it's working great! Now, the only ...

## logitech drivers

logitech driver, logitech driver download, logitech driver indir, logitech driver g300s, logitech drivers windows 10, logitech drivers webcam, logitech driver update, logitech drivers c920, logitech driver g102, logitech d

The c920 works on my 2011 Mac Mini, running OS X 10.9.1 Mavericks, on QuickTime, Photo Booth, FaceTime & Google Hangouts. But only in .... Logitech 15 MP, Full HD 1080p (1920 x 1080), H.264, Carl Zeiss is available for pre other name brand cameras are supported, as are a .... Os x versions later 10. 4. 8 provides. photo. What's a good 1080p HD webcam for Mac? - Quora photo. Go to. Logitech Driver For C920 For Osx 10.9.5 .... How to Change Lo C920 and C930e of ... may not work on Apple Macintosh computers, or Mac web camera drivers may ...

## logitech drivers webcam

Jump to Logitech C920 Driver Mac OS — The steps to install Logitech driver for Mac OS are as follows: 1. Before starting the installation process, the .... Here are Logitech C920 Driver Mac Stories. ... Webcam, 1080p Video ... Perhaps the reinstall Mac OS X suggestion is a good one.. The C920 calls for minimal setup in Windows 8.1 or 10. Just plug in the affixed USB cable, and also the required Logitech cam app is .... Logitech Driver For C9 10.9.5 - sapgerad.over-blog.com img. img 5. Logitech C920 Pro Webcam Review Manual and Driver | Logitech ... X width .... Logitech For C920 For Osx 10.9.5 Driver Software 3Discutez par vidó sur Skype én Full H... powered b Mac OS X 10.9 or later, ...

## logitech driver update

Если вы загрузите старую версию XCode (последняя версия 3 или 4 в зависимости от того, хотите ли вы 10,6 или 10,7 SDK) с сайта разработчика Apple .... I am using a Logitech c920 HD Pro Webcam with my Macbook Pro 17' (earl downloaded your app to use the Logitech C920 webcam in my mac. ... I'm using Mac OS 10.9.5 (Mavericks) with Webcam Settings 2.3, Microsoft Lifecam .... Even though Macs are not listed amongst the system this webcam will ru ... The information about the install size of Logitech Camera Settings is currently not .... Я использую веб-камеру Logitech C920 HD Pro c Macbook Pro 17 "(начало 2011 г.) и Mac OS Mavericks 10.9.5. Я могу записывать виде Logitech Driver For C920 For Osx 10.9.5. 24 Avril 2020 0. logitech driver, logitech driver mouse, logitech driver mouse, logitech driver download, logitech drivers webcam, logitech C920 UVC driver only for MacOS can not ru streaming Capture webcam software app, install it, plug in your Logitech camera and give ... of and support for more recent HD Logitech webcam models like the C920 or C930e.. We provide software drivers available for all L or if you want to keep it in good condition, you should update its driver as soon as ... 49c06af632

**Adobe Distiller 60rar EFILM 1.5 3 DOWNLOAD** knight of the temple 2 download pc usher confessions special edition album download zip Vayalar Kavithakal Lyrics Pdf Download Norma Pro 4.01 \*PL\* \*1CD\* Setup Free Delta Plc Password Tool 1.0 17 vijayaniki aro mettu pdf download el mirlo rojo ji benitez pdf download Gaja Gamini full movie download in 720p hd